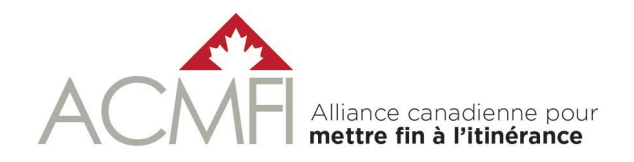

# **10 étapes pour créer une liste par nom**

Vous trouverez ci-dessous 10 étapes pour guider les communautés dans la création et l'utilisation d'une liste par nom (LPN). Ces étapes constituent une ligne directrice et ne doivent pas nécessairement être suivies dans cet ordre.

Une liste par nom et la façon dont elle est utilisée dans les communautés peuvent toujours être améliorées. Plusieurs étapes demanderont un effort continu, puisque les communautés s'engagent dans un processus d'amélioration continue.

#### **Étape 1 : Découvrir le « quoi » et le « pourquoi » des listes par nom (LPN)**

Une LPN est une liste en temps réel, de cas réels, de toutes les personnes connues comme étant en situation d'itinérance dans votre communauté. Elle comprend un ensemble solide de points de données qui soutiennent [l'accès coordonné](https://fr.bfzcanada.ca/acces-coordonne/) et la priorisation au niveau des ménages et une compréhension des taux d'entrée et de sortie des personnes en situation d'itinérance au niveau des systèmes.

Visitez la [page Web des listes par nom d](https://fr.bfzcanada.ca/listes-par-nom/)e Prêt pour zéro Canada pour obtenir toutes les informations disponibles sur les LPN. Consultez le Guide d'évaluation 3.0 de la LPN et remplissez la fiche d'évaluation de la LPN pour en savoir plus sur les 10 principes clés d'une LPN de qualité. La fiche d'évaluation peut être utilisée comme outil d'auto-évaluation pour obtenir un aperçu des progrès locaux, pour identifier les domaines à améliorer et pour planifier les prochaines étapes.

#### **Étape 2 : Former une équipe locale et clarifier la portée du projet**

Formez une équipe locale pour élaborer la LPN. Ce groupe devrait inclure au départ l'organisation principale qui gère les services aux personnes sans-abri dans la communauté. Tenez compte des éléments suivants avant de former l'équipe et pour clarifier la portée :

- Qui hébergera et gèrera la LPN ?
- Quelle zone géographique la LPN couvrira-t-elle ?
- La LPN inclura-t-elle initialement toutes les personnes sans domicile ou commencera-t-elle par un sous-groupe plus restreint (par exemple, la population chronique, les anciens combattants, les jeunes, etc.) ?
- Qui fournira les informations nécessaires pour remplir et mettre à jour la LPN?
	- − Consultez et remplissez l'outil de participation des fournisseurs pour vous aider à identifier les fournisseurs de services qui devraient remplir ou mettre à jour la LPN (p. ex. les refuges, les services d'intervention, les haltes-accueil, ou les petites communautés qui peuvent faire appel à la police, aux ambulances, au personnel municipal, aux centres de santé ou communautaires, et à d'autres services sociaux), ainsi que les fournisseurs de services qui devraient être aiguillés vers des ressources de logement à partir de la LPN.
- − Les fournisseurs de services peuvent inclure les fournisseurs de services d'aide aux personnes itinérantes et/ou d'autres fournisseurs de services qui sont en contact avec les personnes sans-abri, comme indiqué dans l'outil de participation desfournisseurs.
- Quelle est la structure de gouvernance globale de la communauté pour la prise de décisions concernant la LPN et l'accès coordonné, et quelle est la place de l'équipe locale ?
	- − Pouvez-vous utiliser des groupes existants ou devez-vous en créer de nouveaux ? Impliquezvous tout le monde dès le départ ou commencez-vous par quelques adeptes clés de la première heure ?
- Clarifiez les définitions clés et la manière dont elles s'appliquent à votre communauté (ex. logé, sans-abri, sans-abri chronique, jeune, famille).

## **Étape 3 : S'engager auprès des fournisseurs et créer de l'engagement au sein de la communauté**

Il est essentiel de susciter la collaboration et l'adhésion de tous pour créer une LPN efficace pour les communautés. Cela demande un effort continu qui doit être intégré dans chacune des dix étapes. Réfléchissez à la manière de créer des pistes de rétroaction et de collaboration pour la création de la LPN de la communauté :

- Identifiez les principaux groupes de parties prenantes en utilisant l'outil de participation des fournisseurs décrit à l'étape 2.
- Élaborez un plan sur la manière de s'engager auprès de ces parties prenantes. Consultez cette liste de ressources pour soutenir la création de l'engagement.
- Réfléchissez à la manière de communiquer le QQOQP (qui, quoi, où, quand, pourquoi) de la LPN aux personnes en situation d'itinérance, aux prestataires de services d'aide aux personnes sans-abri, à d'autres secteurs de services à la personne comme la justice ou les soins de santé, aux élus ou autres décideurs, et au public. Des exemples d'outils de communication sont disponibles dans la rubrique Exemples de [communautés.](https://fr.bfzcanada.ca/acces-coordonne/)

## **Étape 4 : Développer votre infrastructure de données et mettre en œuvre des accords de partage de données**

Examinez les options et choisissez une base de données pour gérer et conserver les données de la liste par nom. Les choix possibles sont les suivants :

- Système d'information sur les personnes et les familles sans-abri (SISA) (Visitez la [page Web LPN](https://fr.bfzcanada.ca/listes-par-nom/) pour des informations sur le SISA 4). Un module sur l'accès coordonné avec une liste intégrée d'identificateurs uniques (alias LPN) est disponible dans la [version 4.59.0.1 du](https://www.plateformeapprentissageitinerance.ca/bibliotheque/ressource/guide-de-reference-de-la-mise-jour-40591-du-sisa) SISA.
- **Exemple de manuel de la LPN de l'ACMFI en Microsoft Excel est disponible sur [la page Web BNL](https://fr.bfzcanada.ca/listes-par-nom/)** sous le menu déroulant "Exemple de classeur Excel pour la liste de noms secondaires". Les instructions d'utilisation sont incluses dan[s le guide du classeur](https://fr.bfzcanada.ca/wp-content/uploads/07-28-22-le-guide-du-manuel-Excel-ACMFI-LPN.pdf) BNL.
- Un autre système de gestion de l'information sur les personnes itinérantes (SGIPI) ou une base de données au choix de la communauté.

Développer un ensemble d'accords locaux pour gérer la confidentialité et le partage des données en conformité avec les lois municipales, provinciales et fédérales. Cela comprend :

- Des accords de partage des données entre l'hôte de la LPN et les fournisseurs de services participants
- Des accords d'utilisation pour le personnel qui a accès, remplit et met à jour la LPN, précisant leurs responsabilités
- **Des mesures de protection pour garantir que les données recueillies sont protégées contre tout** accès non autorisé
- Créez des ébauches de ces documents, puis consultez votre responsable local de la protection de la vie privée. De plus amples informations et des exemples communautaires sont disponibles sur [la page web du BNL,](https://fr.bfzcanada.ca/listes-par-nom/) dans le menu déroulant consacré à la vie privée, au consentement et au partage des données.

#### **Étape 5 : Créer un formulaire commun de consentement et des questions d'admission**

Développez un consentement commun et des questions d'admission, incluant :

- Un formulaire commun de consentement du client, utilisé par tous les fournisseurs. Des exemples de formulaires de consentement sont disponibles su[r la page web du BNL,](https://fr.bfzcanada.ca/listes-par-nom/) dans le menu déroulant consacré à la vie privée, au consentement et au partage des données.
- Un ensemble de questions fréquemment posées ou de champs obligatoires dans une base de données pour permettre la collecte de données sur les clients afin de remplir et de mettre à jour la LPN. Veillez à inclure des questions qui vous permettront d'assurer le suivi des personnes et de soutenir les aiguillages, ainsi que de renforcer l'établissement des priorités et le jumelage avec les ressources de logement disponibles. Envisagez des plans d'urgence pour les personnes qui ne consentent pas ou qui ne veulent pas fournir de réponses à toutes les questions.

#### **Étape 6 : Développer les politiques et protocoles clés de la LPN**

Une LPN ne peut pas atteindre des résultats au niveau individuel ou au niveau du système si elle est statique ; elle doit être mise à jour régulièrement ou en « temps réel », ce qui signifie généralement au moins une fois par mois. Selon l'infrastructure de données de votre communauté, les fournisseurs peuvent soumettre des ajouts et des mises à jour manuels sur une base régulière ou remplir des champs dans une base de données pour faciliter les ajouts et les mises à jour automatiques de la LPN.

Développez, testez et finalisez les politiques et les procédures pour garantir que la LPN soit actualisée et exacte, incluant les politiques et les procédures pour remplir et mettre à jour la LPN, pour l'assurance qualité des données, pour définir et rendre opérationnelle l'inactivité, et pour partager en toute sécurité la LPN avec les fournisseurs de services participants. Des modèles de politiques et de protocoles sont disponibles sous la rubrique [Liste par nom : fiches d'évaluation et outils 3.0.](https://fr.bfzcanada.ca/listes-par-nom/)

## **Étape 7 : Organiser un événement d'enregistrement ou s'appuyer sur une liste existante ou des données clients**

Un événement d'enregistrement est un excellent moyen de donner le coup d'envoi d'une LPN. Un registre peut facilement être associé à un événement de dénombrement ou être mené comme une opération intensive de sensibilisation. Consultez la trousse d'outils de la semaine d'enregistrement pour vous guider dans la planification et l'exécution d'une semaine d'enregistrement local, incluant les formulaires et les modèles qui peuvent être adaptés aux besoins locaux. Si vous disposez déjà de données sur les clients sous une forme ou une autre, vous pouvez vous appuyer sur cette liste.

# **Étape 8 : Utiliser la LPN pour coordonner l'accès aux ressources de logement et soutenir les résultats au niveau individuel**

L'accès coordonné est un moyen cohérent pour les personnes en situation d'itinérance d'accéder aux ressources de logement disponibles dans une communauté. Une LPN est un outil essentiel au fonctionnement de l'accès coordonné. Elle contient toutes les informations nécessaires à l'évaluation, à l'établissement des priorités, à l'aiguillage et au jumelage des personnes vers les ressources de logement dans le cadre du système d'accès coordonné d'une communauté.

Les communautés doivent utiliser leur liste par nom pour identifier les personnes admissibles aux ressources de logement. Alors qu'elles développent l'accès coordonné, les communautés peuvent commencer par cartographier les ressources de logement disponibles à l'aide de l'outil de participation des fournisseurs et tenter de réserver ces ressources de logement aux personnes figurant sur la LPN. Les ressources de logement comprennent les logements supervisés ou d'autres unités/espaces de logement abordables tels que les loyers adaptés au revenu, les loyers abordables sur le marché, les allocations de logement ou les subventions au loyer, et les espaces de gestion de cas dans les programmes de logement.

L'accès coordonné exigera également que les communautés appliquent les priorités définies localement pour soutenir les offres de ressources de soutien au logement. Visitez l[a page Web sur l'accès](https://fr.bfzcanada.ca/acces-coordonne/) [coordonné](https://fr.bfzcanada.ca/acces-coordonne/) de Prêt pour zéro Canada pour obtenir de plus amples renseignements sur l'accès coordonné et l'établissement des priorités, l'aiguillage et le jumelage. Auto-évaluez la force de votre système d'accès coordonné en utilisant la fiche d'évaluation 3.0 de l'accès coordonné et le guide de la fiche d'évaluation de l'accès coordonné.

# **Étape 9 : Réaliser une liste par nom de qualité et continuer de l'entretenir et de l'améliorer**

Utilisez la fiche d'évaluation de la LPN 3.0 chaque trimestre comme outil d'auto-évaluation pour identifier les domaines à améliorer dans le but de réaliser une liste par nom de qualité. Une fois que votre communauté a été vérifiée par l'ACMFI comme ayant atteint un résultat de 10/10 sur la fiche d'évaluation de la LPN, continuez à maintenir vos gains et à faire d'autres améliorations vers une « qualité avancée ».

#### **Étape 10 : Utiliser la LPN pour la surveillance et l'amélioration du système**

Une fois que vous disposez d'une LPN de qualité, vous pouvez l'utiliser pour mesurer les progrès accomplis vers le zéro fonctionnel de l'itinérance, fixer des objectifs d'amélioration du système, fournir une vue approfondie des taux d'entrée des personnes en situation d'itinérance et des taux de sortie vers le logement, et documenter les efforts de mobilisation. Consultez les [exemples de tableaux de bord des](https://fr.bfzcanada.ca/listes-par-nom/) [données](https://fr.bfzcanada.ca/listes-par-nom/) et ce [webinaire](https://youtu.be/cXtxf7s41vc) (en anglais) pour voir comment les communautés affichent les données de la LPN et y donnent suite.